## 财经法规讲解之会计账簿的规定会计从业资格证考试 PDF转

https://www.100test.com/kao\_ti2020/647/2021\_2022\_\_E8\_B4\_A2\_ E7\_BB\_8F\_E6\_B3\_95\_E8\_c42\_647074.htm id="news\_con" class="mar10">www. xamda.CoM

 $1.$  " $\qquad$ "

 $\sim$  2.

 $\mathcal{S}$ 

 $4$ 

www.examda.com

 $3 \t1$ 

(www. Examda com)

 $\sim$  1

 $1.$  $\sim$  2. www.examda.comwww. xamda.CoM  $\sim$  3.  $4.$ 时、字迹工整。 本文来源:百考试题网百考试题论坛来源 www.100test.com (www. Examda com)

 $\sim$  3.

1.  $\sim$  2.

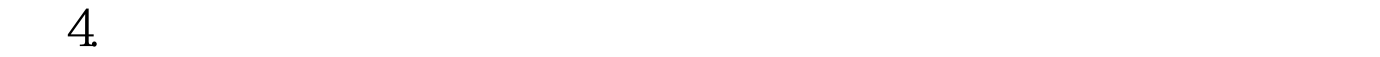

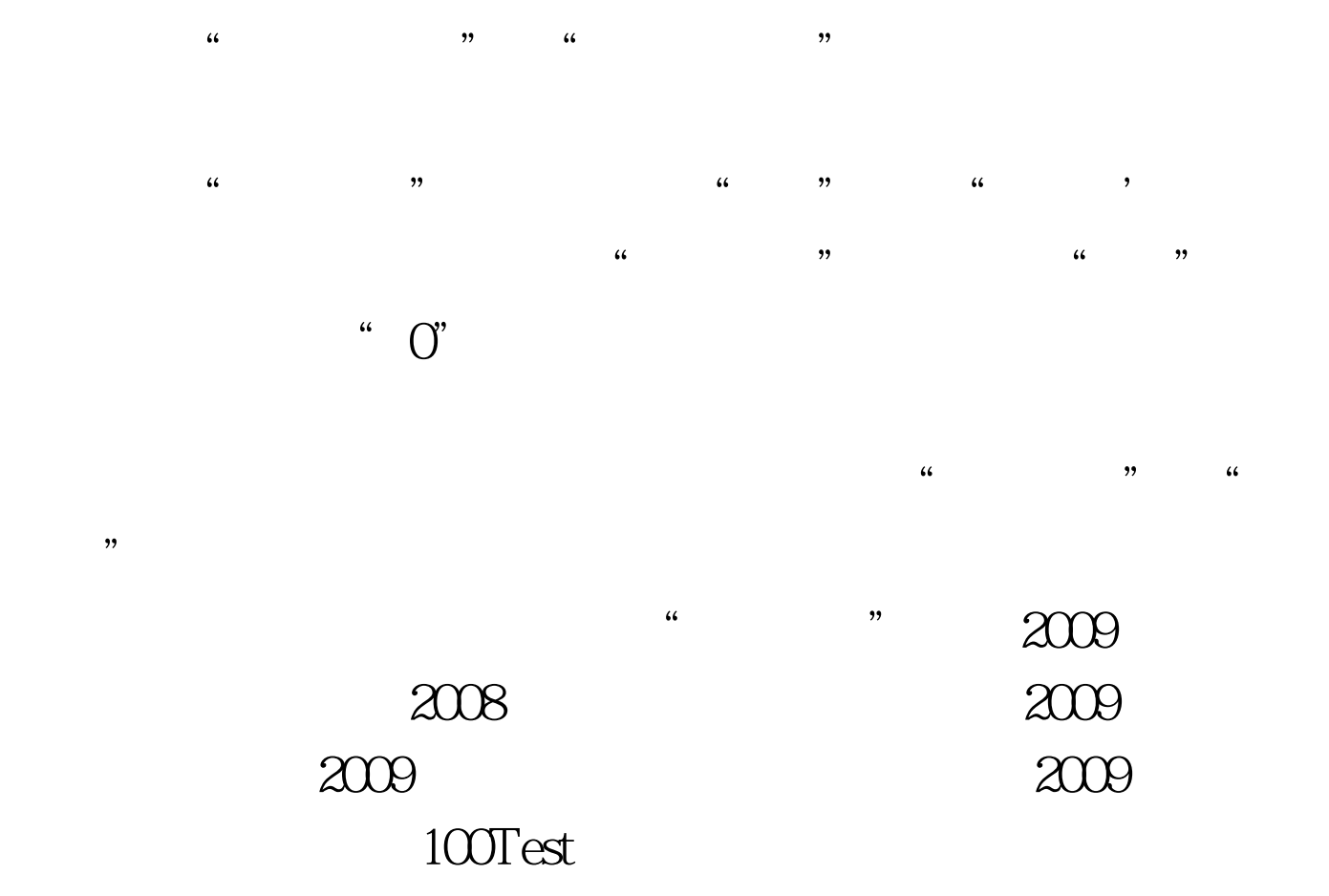

www.100test.com